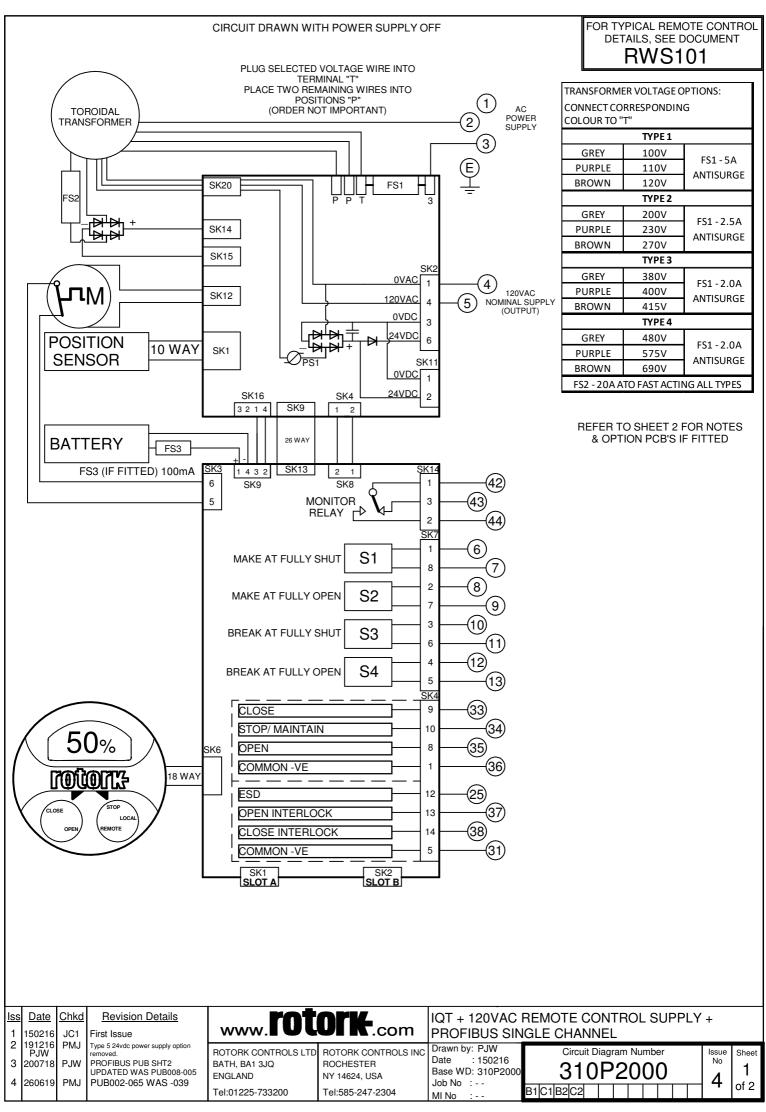

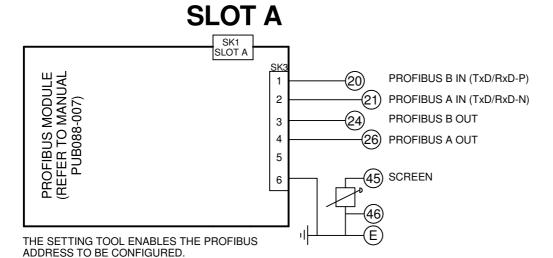

## **NOTES**

### 1.FUSES

- -PS1 is a self-resetting fuse.
- -Refer to publication PUB002-065 for approved fuses FS1 and FS2.
- -Actuator rated voltage specified on nameplate. Voltage tolerance +/-10%, applies for rated torque performance; duty cycle is not guaranteed.

## 2.REMOTE CONTROL:

- -For typical remote control circuits refer to:
- -RWS indicated or PUB002-041.
- -For DC and AC control, connect -ve/0V to terminal 36.
- -(For negative switch / positive common, refer to RWS indicated).
- -Control signal threshold voltages:
- -DC: "on" ≥16Vdc / "off" ≤8Vdc, max 60Vdc.
- -AC: "on" ≥60Vac / "off" ≤40Vac, max 120Vac.
- -Control signal duration to be 300ms minimum.
- -Maximum current drawn from remote control signals is: -8mA at 24Vdc or 12mA at 120Vac.
- -Supply provided on terminals 4 & 5:
- -Intended for remote control.
- -Max external load 5W at 24Vdc / 5VA at 120Vac

# 3.INDICATION:

- -For typical position, status and alarm indication see PUB002-041. "S" contacts are user configurable and are shown in their default
- setting.
  -Refer to PUB002-040 for functions and configuration instructions.
- -Monitor Relay indicates actuator availability for remote control (shown "unavailable"). It can be configured to exclude local/remote selection. -Refer to PUB002-040 for monitored functions and configuration instructions.
- -Voltage applied to indication contacts must not exceed 150Vac -Individual Switch current must not exceed 3.5A inductive, 5A resistive and no more than 8A in total for all 4 contacts.

### 4.BATTERY:

- -Battery maintains local and remote "S" contact indication only.
- -Refer to installation manual for approved replacement battery types.

Circuit Diagram Number Sheet 2 of 2